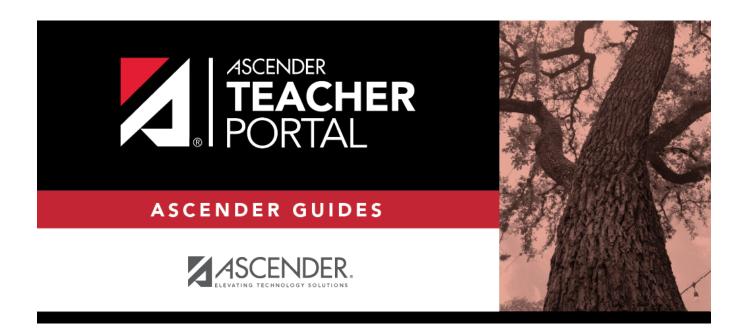

# **Grades**

2024/06/02 05:07 i Grades

2024/06/02 05:07 ii Grades

## **Table of Contents**

| Cycle & Semester Grades | <br>1 |
|-------------------------|-------|
| Cycle Grades            | <br>1 |
| Somostor Grados         | 1     |

2024/06/02 05:07 iv Grades

# **Cycle & Semester Grades**

#### ASCENDER StudentPortal > Grades > Cycle & Semester Grades

**ASCENDER StudentPortal Navigation Features** 

**Semester** Select the semester you want to view grades for.

# **Cycle Grades**

Cycle Grades is the default view.

### **Semester Grades**

Click or tap **Semester Grades**.

Your posted semester and final averages are displayed. This data is only available for closed semesters. For the current semester, no data is displayed.

| Exam                    | Your semester exam grade for the course is displayed.                                                                                                    |
|-------------------------|----------------------------------------------------------------------------------------------------|
| <b>Semester Average</b> | Your posted semester average for the course is displayed.                                                                                                    |
|                         | Your posted final grade for the course is displayed.  • For one-semester courses, this grade is posted after the semester is closed.  • For year-long courses, this grade is only posted after the final semester of the school year is closed. |
|                         | The number of credits received for the course that count toward graduation requirements is displayed.                                                                                                    |

2024/06/02 05:07 1 Grades

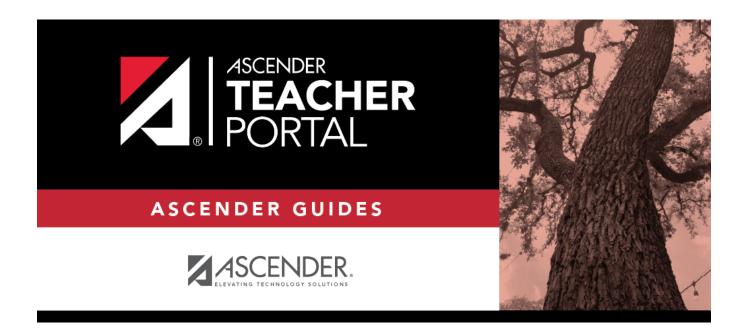

## **Back Cover**